# z/OS V1R13

 z/OS shells and utilities: Add symbolic links to shared root file system

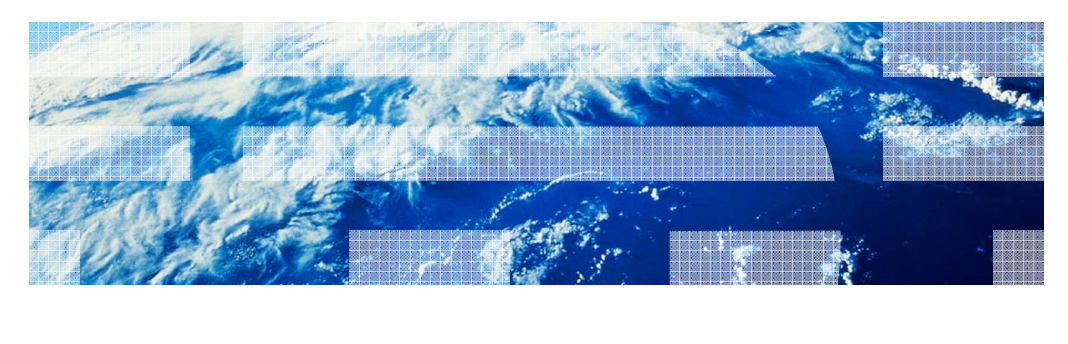

© 2012 IBM Corporation

**IBM** 

## IBM **Overview** � **Problem Statement**  - As a z/OS® S&U user, I want to be able to mount my version-root file system read-only, without having to make post-installation actions for some utilities (cron, mail, and uucp) after each new release. � **Solution**  – Eliminate the post-installation actions, by defining the symbolic links these utilities need to function in a read-only version-root file system at installation time. – Provide a new Migration Health Checker to determine if the user will be affected by a one-time migration action due to this change. � **Benefit**  – These post-installation actions will be eliminated, if the user takes advantage of the provided symbolic links.

2 z/OS shells and utilities: Add symbolic links to shared root file system © 2012 IBM Corporation

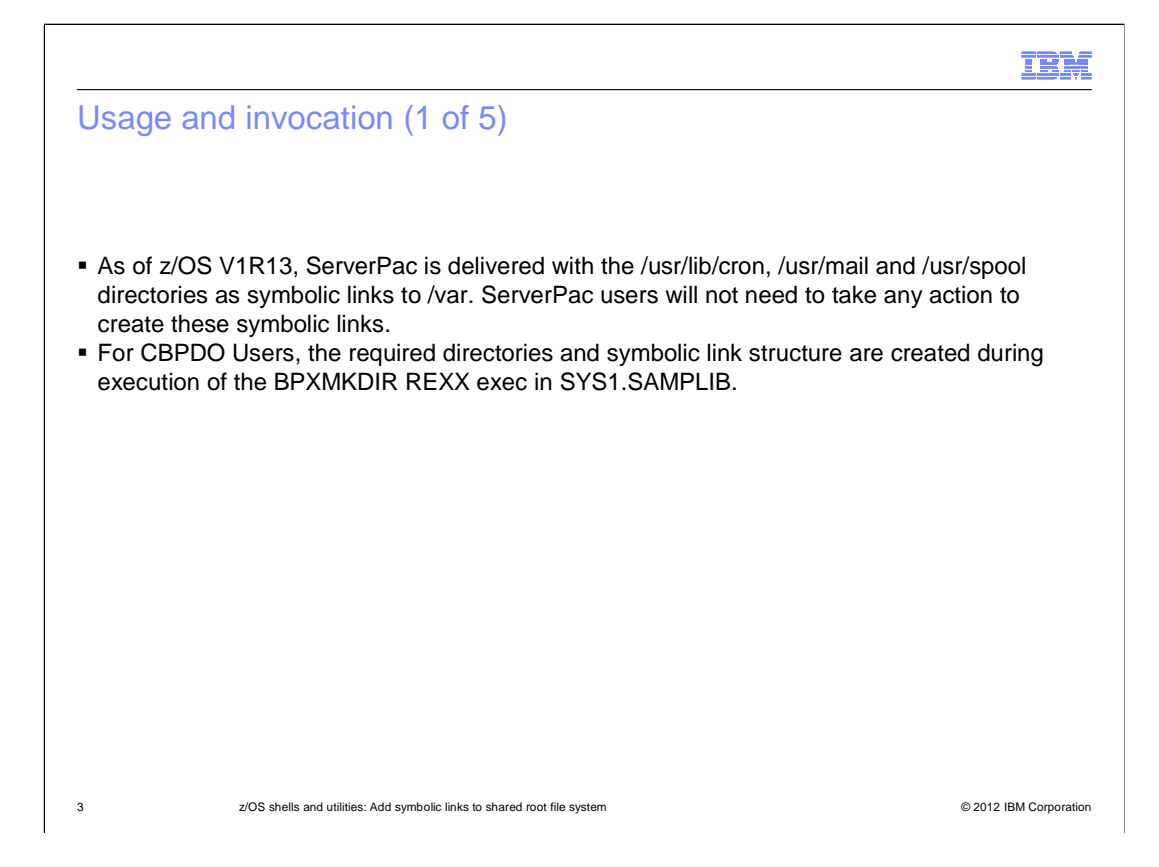

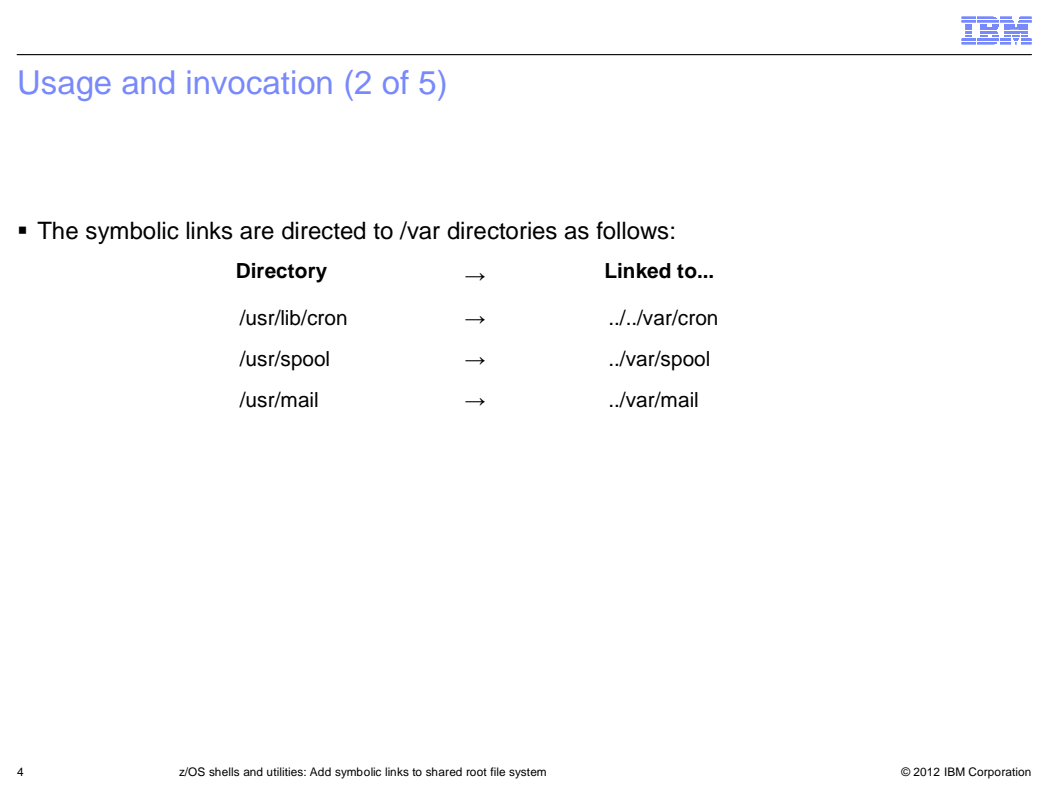

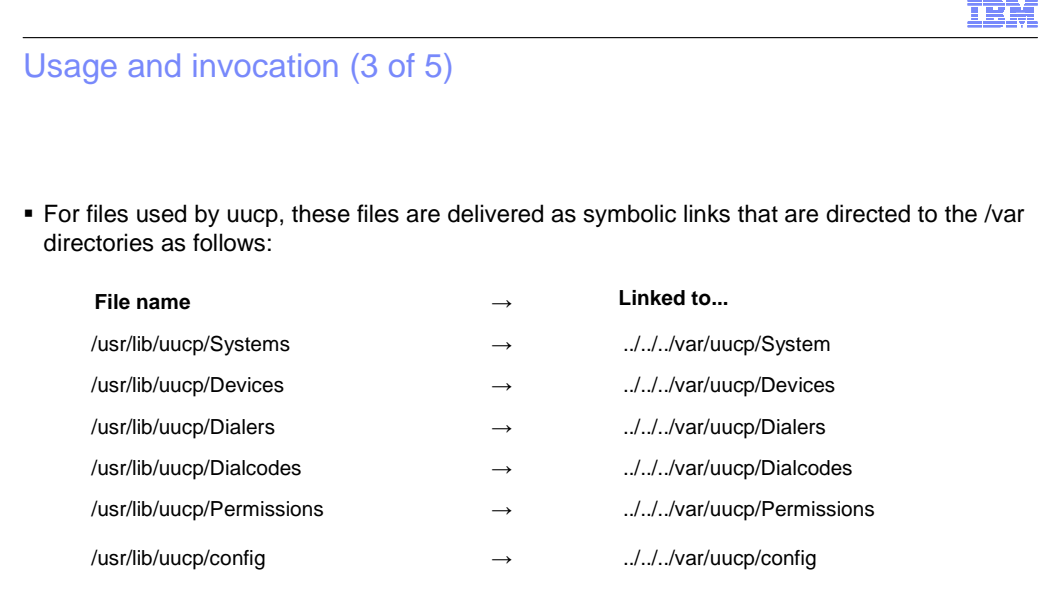

 � The /var file system provided by ServerPac will not contain these files, they are provided when the utilities are configured and used.

5 5 5 2012 IBM Corporation 2/OS shells and utilities: Add symbolic links to shared root file system **Secure 2012** IBM Corporation

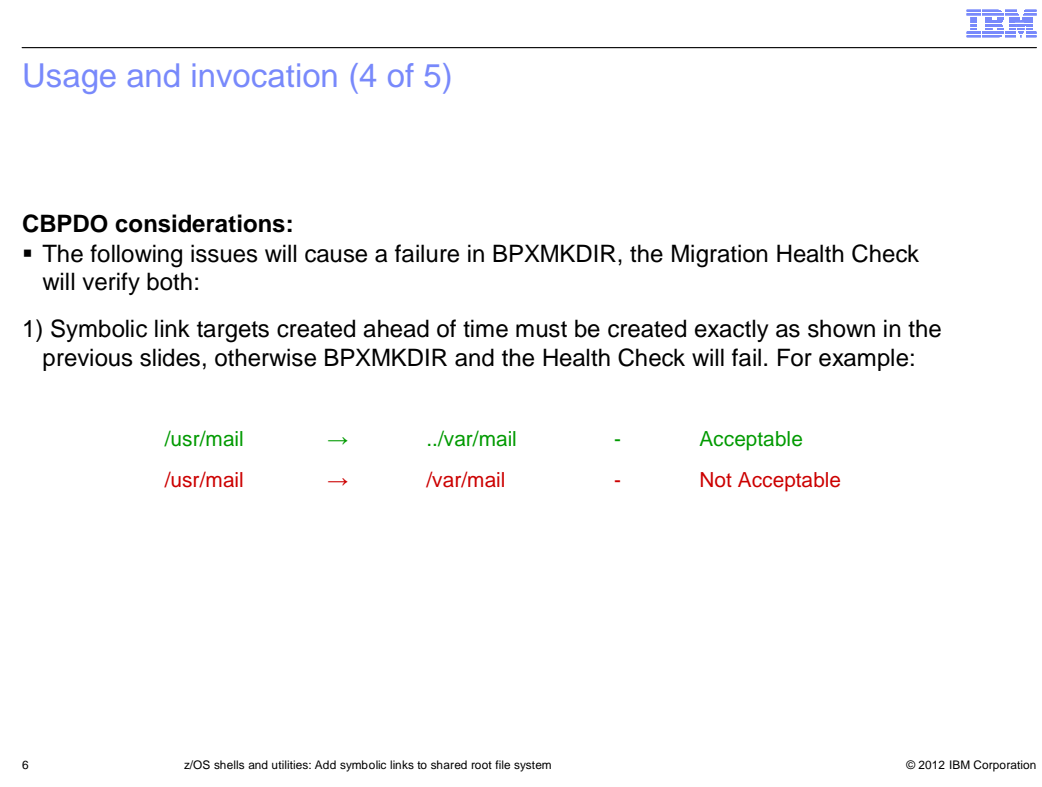

#### IBM

## Usage and invocation (5 of 5)

#### **CBPDO considerations (2 of 2):**

2) Customer content must be moved before running BPXMKDIR.

**/usr/lib/cron** - Must be empty.

**/usr/mail** - Must be empty.

**/usr/lib/uucp** - Should contain the IBM files uucc, uucico, uuxqt and contains the IBM subdirectory.

**/usr/spool** - May contain the following empty IBM subdirectories:

cron, locks, cron/atjobs, cron/crontabs,

uucp, uucppublic, uucp/.Xqtdir, uucp/.Sequence, uucp/.Status

7 **z/OS** shells and utilities: Add symbolic links to shared root file system **COV COV COVERS** COVER THE SYSTEM CORPORATION

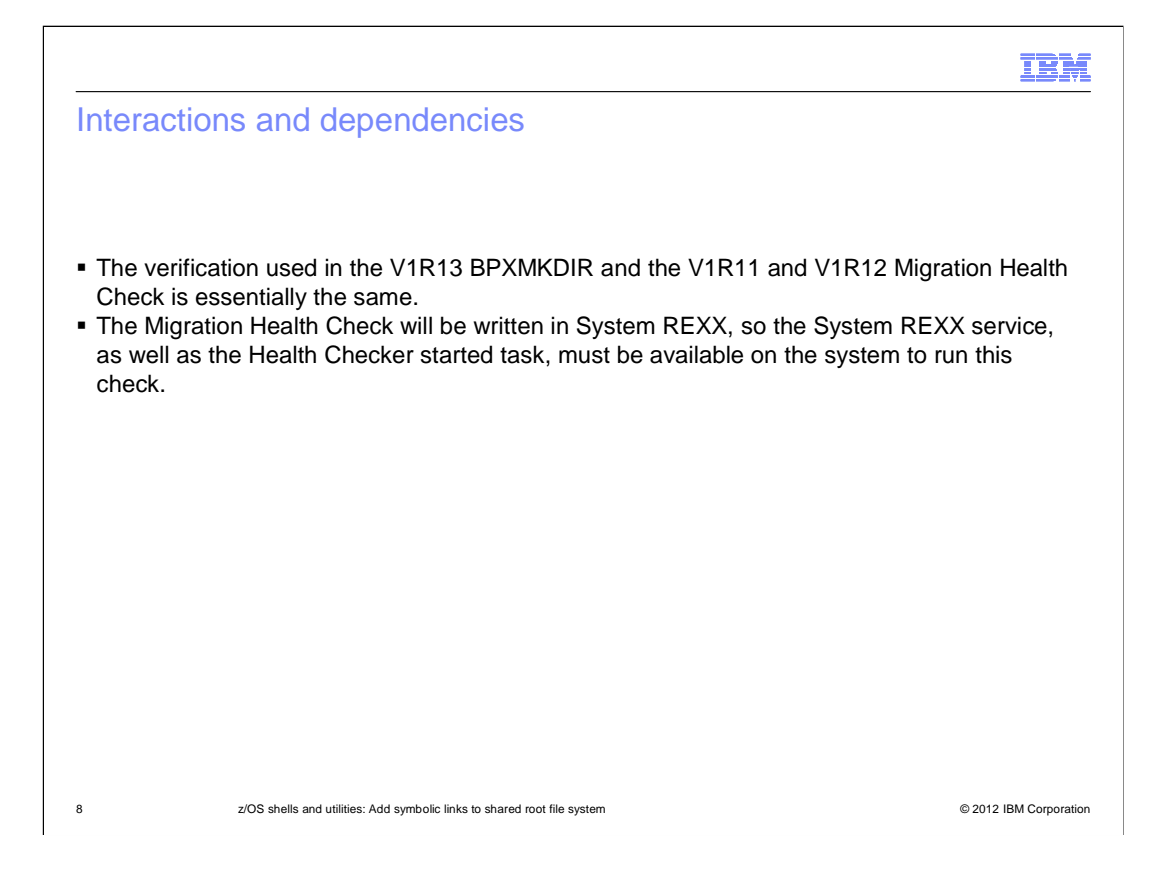

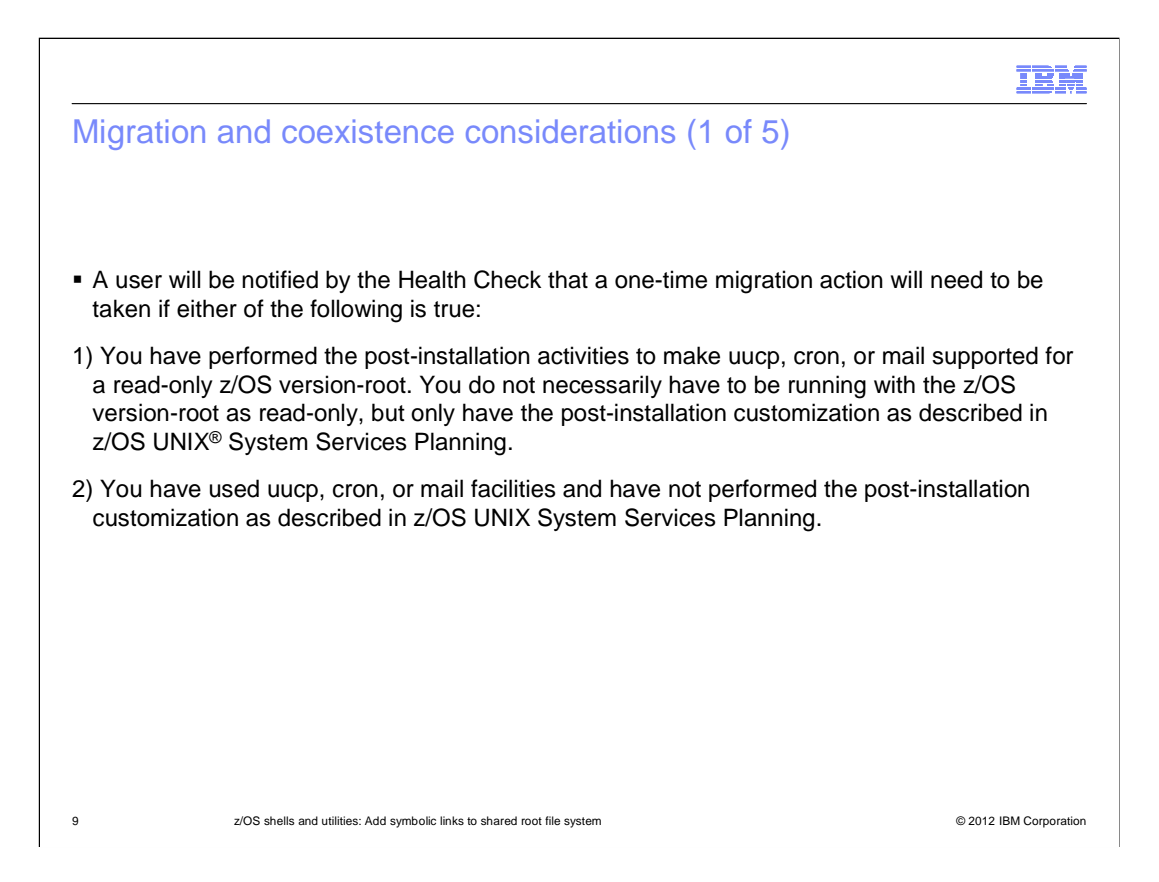

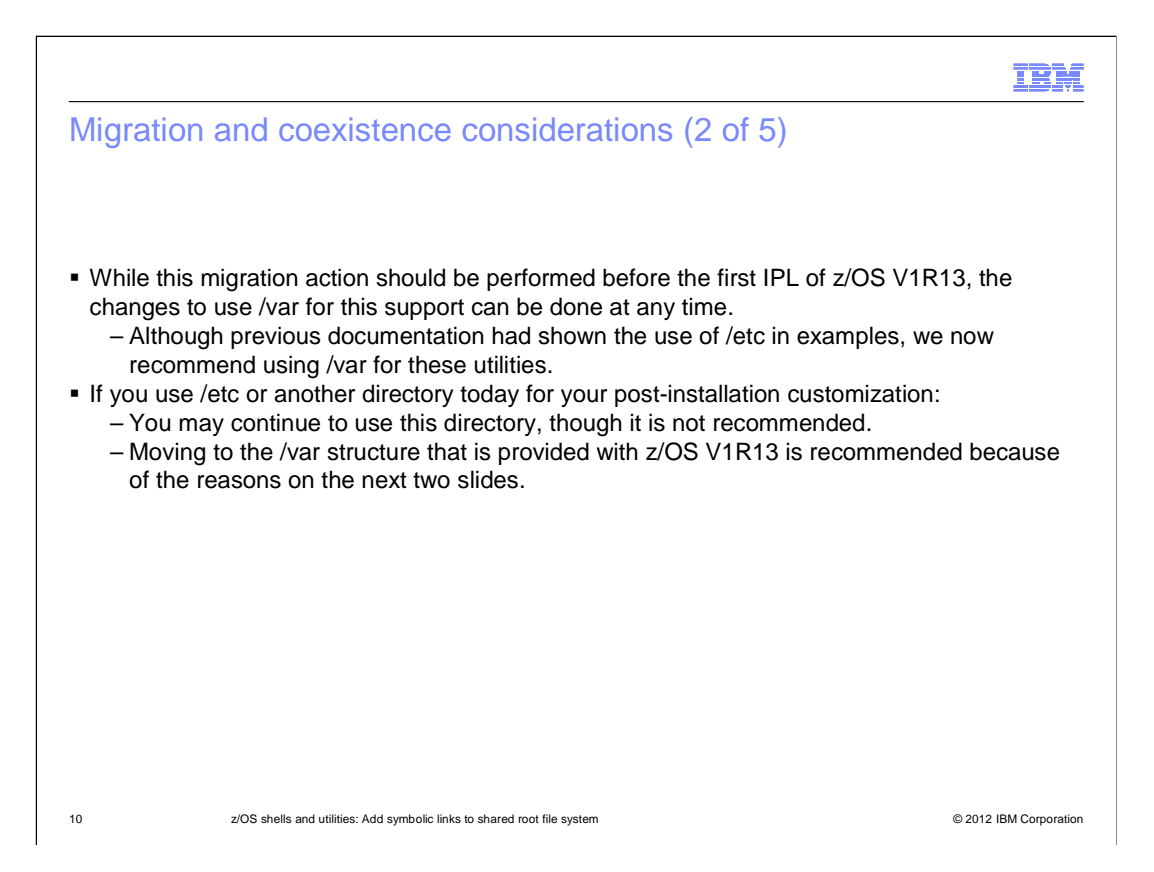

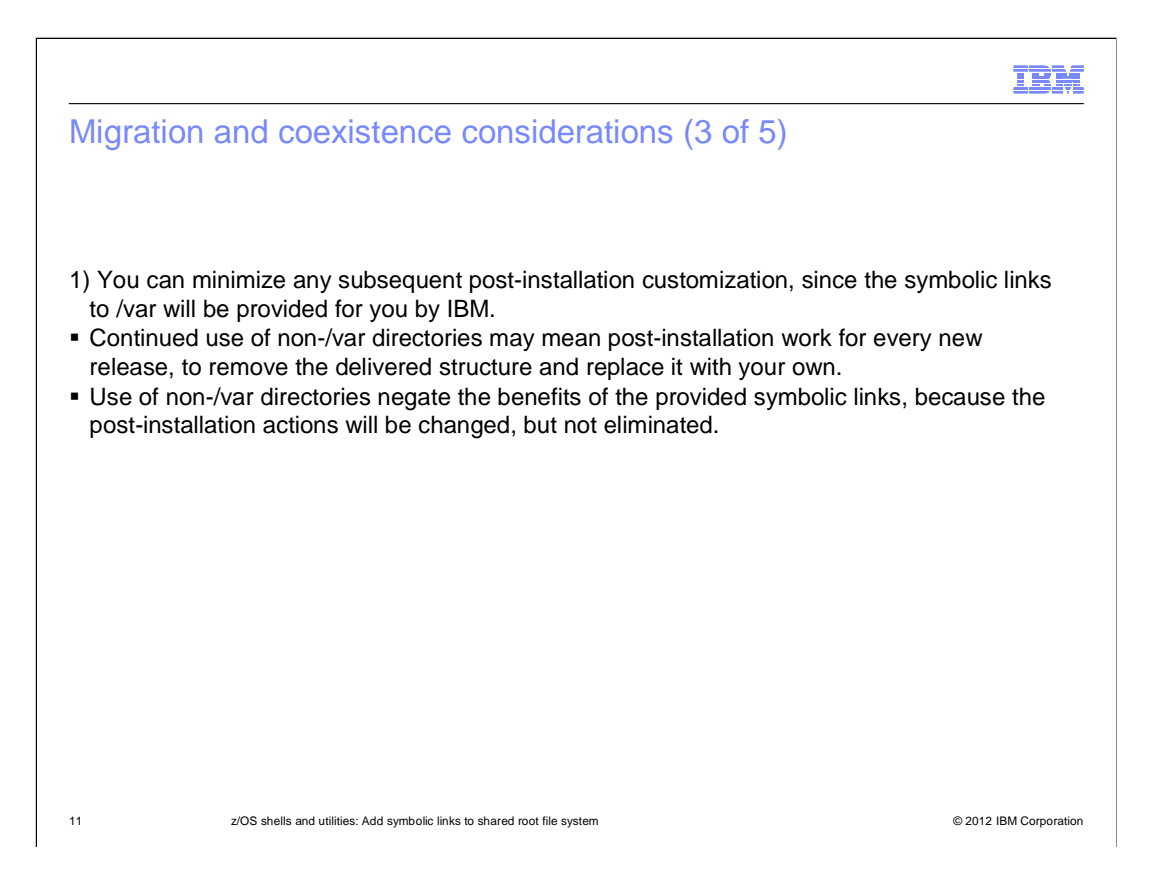

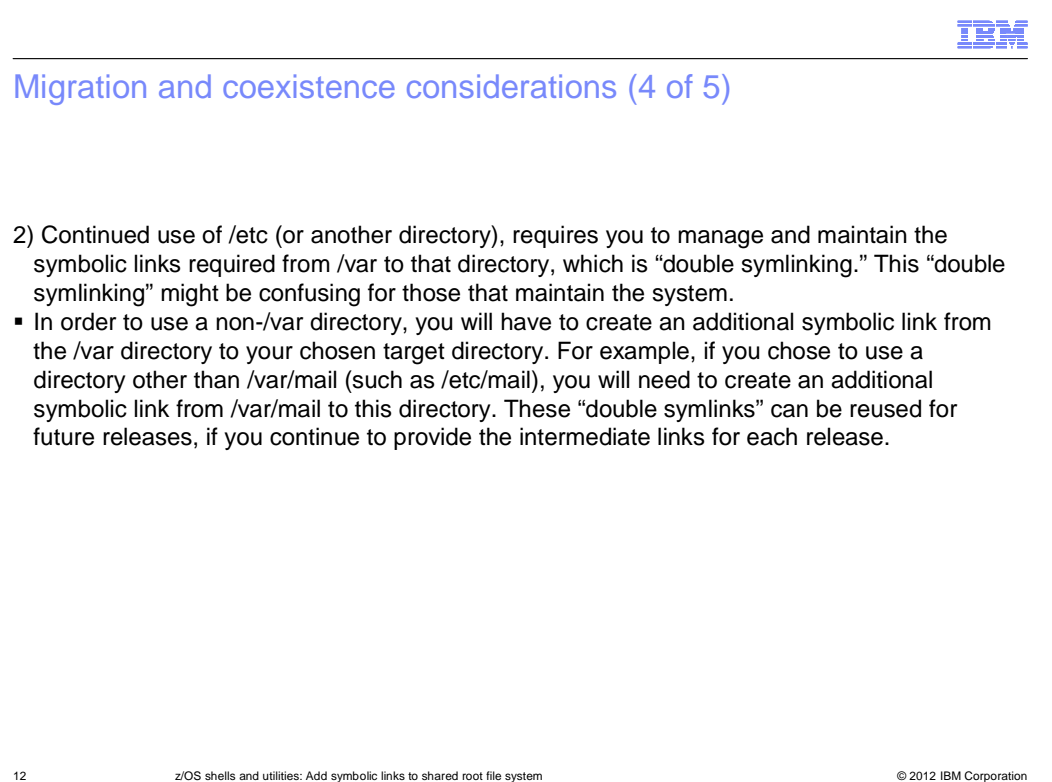

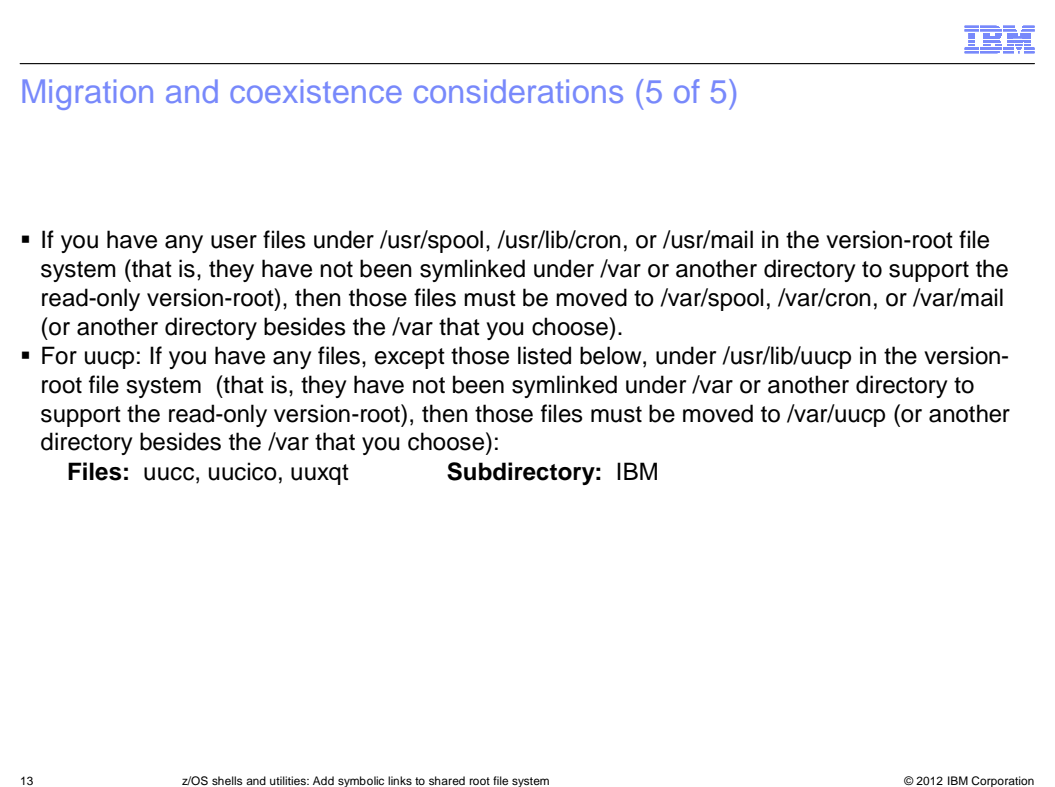

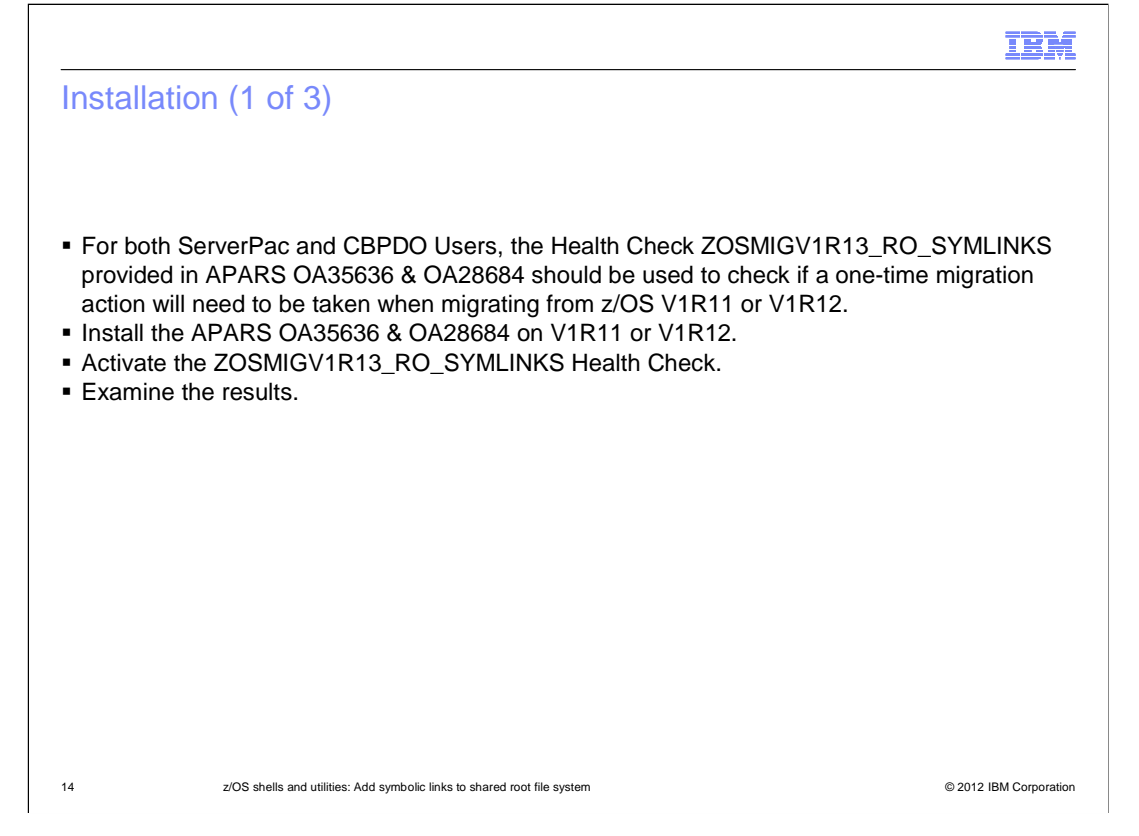

## Installation (2 of 3)

#### **Health Check Success Messages:**

BPXH910I The directory /usr/mail is not customized.

BPXH920I The directory /usr/lib/cron is customized to the ../../var/cron directory.

#### **Overall Success Message:**

 BPXH913I All directories verified were found to be acceptable for the new symlinks added in z/OS V1R13. A migration action is not required.

15 15 2/OS shells and utilities: Add symbolic links to shared root file system **OBS 2012 18 2012 IBM** Corporation

IBM

#### IBM

## Installation (3 of 3)

#### **Health Check Error Messages:**

BPXH912I The directory /usr/lib/cron has additional files or directories found as follows:

file1

file2

directory1

BPXH911I The directory /usr/mail has a symlink to /var/mail.

#### **Overall Failure Message:**

 BPXH915E One or more of the directories verified were found to contain post-install customization

that is expected to be affected by the new symlinks added in z/OS V1R13.

A migration action is required.

16 **16 and 2008** z/OS shells and utilities: Add symbolic links to shared root file system **OBS 2012 18 and 2012** IBM Corporation

## IBM

#### Appendix - References

- � See z/OS 1.13 UNIX System Services Planning (GA22-7800)
- � See z/OS 1.13 Migration (GA22-7499)
- � For ZOSMIGV1R13\_RO\_SYMLINK, see z/OS 1.13 Health Checker for z/OS 1.13 User Guide (SA22-7994)
- � For BPXMKDIR, see z/OS 1.13 Program Directory (GI10-0670)

17 **17** 2/OS shells and utilities: Add symbolic links to shared root file system **of the system COLO 2012 IBM** Corporation

## Trademarks, disclaimer, and copyright information

 IBM, the IBM logo, ibm.com, and z/OS are trademarks or registered trademarks of International Business Machines Corp., registered in many jurisdictions worldwide. Other product and service names might be trademarks of IBM or other companies. A current list of other IBM trademarks is<br>available on the web at "<u>Copyright and trademark information</u>" at http://ww

UNIX is a registered trademark of The Open Group in the United States and other countries.

Other company, product, or service names may be trademarks or service marks of others.

 THE INFORMATION CONTAINED IN THIS PRESENTATION IS PROVIDED FOR INFORMATIONAL PURPOSES ONLY. WHILE EFFORTS WERE MADE TO VERIFY THE COMPLETENESS AND ACCURACY OF THE INFORMATION CONTAINED IN THIS PRESENTATION, IT IS PROVIDED<br>"AS IS" WITHOUT WARRANTY OF ANY KIND, EXPRESS OR IMPLIED. IN ADDITION, THIS INFORMATION IS BASED ON IBM'S CURRE ODUCT PLANS AND<br>Y DAMAGES ARISIN<br>THING CONTAINED<br>PRESENTATIONS FF<br>LICENSE GOVERNI PRODUCT PLANS AND STRATEGY, WHICH ARE SUBJECT TO CHANGE BY IBM WITHOUT NOTICE. IBM SHALL NOT BE RESPONSIBLE FOR<br>ANY DAMAGES ARISING OUT OF THE USE OF, OR OTHERWISE RELATED TO, THIS PRESENTATION OR ANY OTHER DOCUMENTATION.<br>

© Copyright International Business Machines Corporation 2012. All rights reserved.

18 © 20112 IBM Corporation

ŒĦ